## Geometría Analítica II LECTURA 6

Ayudante: Guilmer González Día 8 de marzo, 2005

El día de hoy veremos:

- 0. Comentarios sobre los trabajos últimos.
- 2. Sobre el cambio de coordenadas. Aplicaciones, algunos comentarios.

## **1 Cambio de coordenadas**

Los sistemas de referencias los encontramos en la vida diaria, hacemos referencia a una situación desde nuestro punto de vista, indicamos cómo localizar una tienda dentro de alg´un almacen indicando el piso donde se encuentra y alguno m´as de referencia junto a el. Nos permiten describir el camino para lograr llegar a alguna parte.

Una aplicación inmnediata es describir localmente una superficie para sobre ella llevar acabo una acción, como por ejemplo moverse a lo largo de dicha superficie

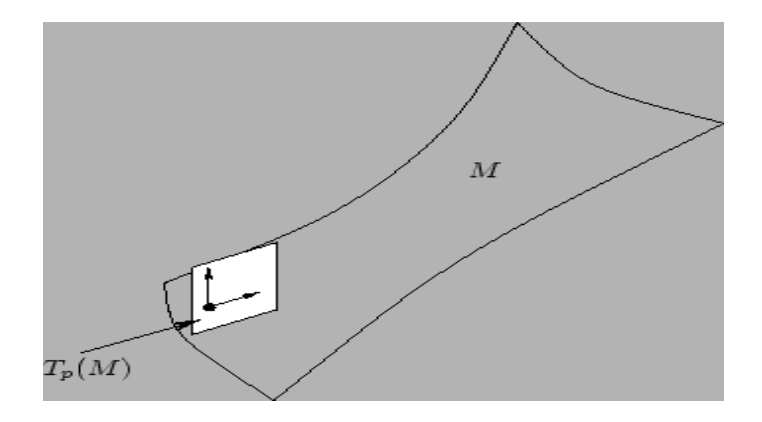

Figura 1: Describiendo localmente una superficie.

## Hacer un comentario sobre el pathfinder

La utilidad práctica que le damos a las interpretaciones entre sistemas de referencias, es el de transformar un problema difícil, es uno más sencillo.

Por ejemplo, consideremos que intentamos describir una región plana no regular, con cambios en su convexidad. Necesitamos considerar cada parte de la región a través de elementos sencillos como cuadriláteros para llenar la región (de alguna forma) y entonces cada elemento asociarlo con un elemento dentro de una regilla en el cuadrado.

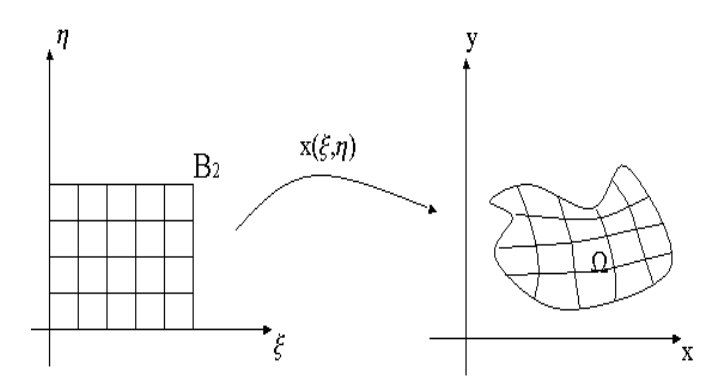

Figura 2: Una transformación entre regiones planas.

Generalizando esta idea a  $\mathbb{R}^3$ , nos interesa manejar de manera adecuada una colección de paralelepípedos que describen un objeto geométrico en algo sencillo.

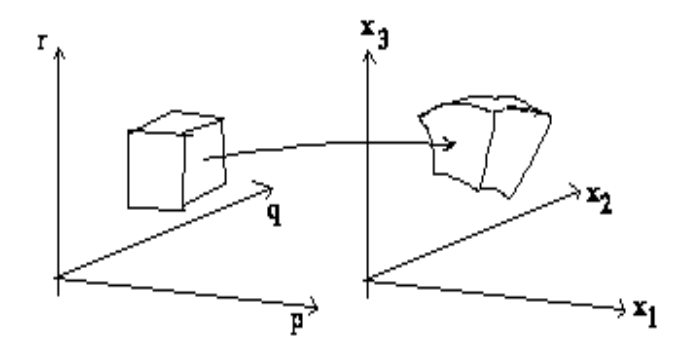

Figura 3: Una transformación entre objetos volumétricos.

Consideremos la elipse determinada por la ecuación

$$
5x^2 + 5y^2 - 6xy = 8
$$

en Matlab podemos graficarla muy fácilmente a través de las instrucciones:

```
>> ezplot('5*x^2+5*y^2-6*x*y-8', [-2,2], [-2,2]);
>> grid on;
```

```
Observe en clase la gráfica
```
Ahora observemos en otra ventana, la gráfica de una circunferencia.

```
>> ezplot('x^2+y^2-1', [-2,2], [-2,2]);
>> axis square;
>> grid on;
```
Preguntar cuáles son los sistema de referencias y cómo podemos pasar de un sistema a otro? Comentar sobre una aplicación directa al describir transformaciones entre este tipo de curvas.

## **2 Un programa en Matlab**

Escribamos un programa en Matlab para observar la transformación del espacio can´onico de referencia al espacio generado por tres puntos no alineados.

Consideremos el sistema descrito por los puntos  $\{P_0(2, 1), P_1(2+1/\sqrt{2}), P_2(2-1)\}$ Consideremos el sistema descrito por los puntos {*P*<sub>0</sub>(*Z*, 1*)*, *P*<sub>1</sub>(*Z*+1/ $\sqrt{2}$ ), *P*<sub>2</sub>(*−3,* 1)}.<br>1/ $\sqrt{2}$ , 1+1/ $\sqrt{2}$ )} y el sistema descrito por {*Q*<sub>0</sub>(−3, 2), *Q*<sub>1</sub>(−4, 2), *Q*<sub>2</sub>(−3, 1)}.

Con esto

$$
P_1 - P_0 = (1/\sqrt{2}, 1/\sqrt{2})
$$
  
\n
$$
P_2 - P_0 = (-1/\sqrt{2}, 1/\sqrt{2})
$$
  
\n
$$
Q_1 - Q_0 = (-1, 0)
$$
  
\n
$$
Q_2 - Q_0 = (0, -1)
$$

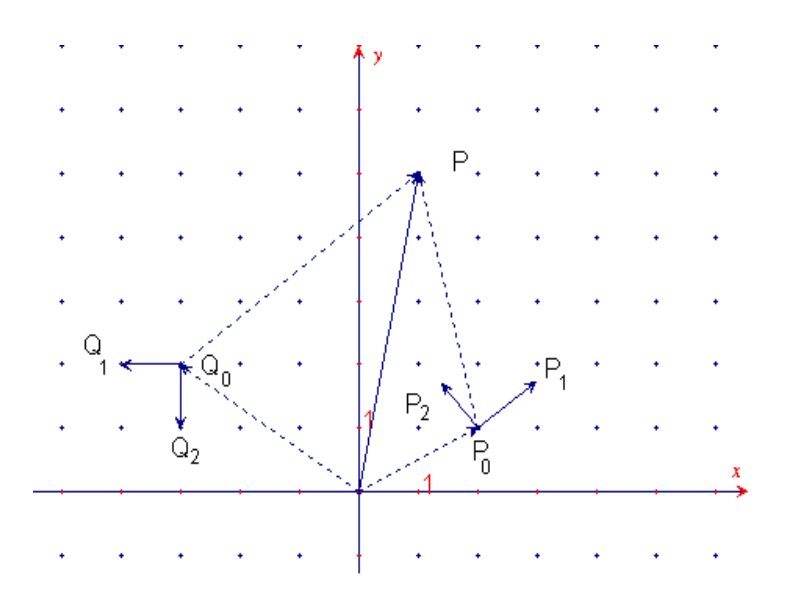

Figura 4: Dos sistemas de referencia.

Observemos  $\vec{OP} = (x, y)$  en el sistema  $\{\vec{P_0 P_1}, \vec{P_0 P_2}\}$ 

$$
\overrightarrow{OP} = \overrightarrow{OP}_0 + \overrightarrow{P_0} \overrightarrow{P}
$$
  
= (2, 1) +  $\overrightarrow{P_0} \overrightarrow{P_1}$   
= (2, 1) +  $\alpha \overrightarrow{P_0} \overrightarrow{P_1} + \beta \overrightarrow{P_0} \overrightarrow{P_1}$ 

con esto

$$
(x, y) = (2, 1) + \alpha(1/\sqrt{2}, 1/\sqrt{2}) + \beta(-1/\sqrt{2}, 1/\sqrt{2})
$$

o escrito como

$$
x = 1/\sqrt{2}\alpha - 1/\sqrt{2}\beta + 2
$$
  

$$
y = 1/\sqrt{2}\alpha + 1/\sqrt{2}\beta + 1
$$

lo que puede ser escrito en forma matricial como

$$
\begin{pmatrix} x \\ y \end{pmatrix} = \begin{pmatrix} 1/\sqrt{2} & -1/\sqrt{2} \\ 1/\sqrt{2} & 1/\sqrt{2} \end{pmatrix} \begin{pmatrix} \alpha \\ \beta \end{pmatrix} + \begin{pmatrix} 2 \\ 1 \end{pmatrix}
$$

o bien como

$$
\vec{OP} = A\vec{v} + \vec{b}
$$

en este caso, *A* es una matriz ortogonal.

Ahora bien, también podemos escribir el sistema como

$$
A\vec{v}=\vec{OP}-\vec{b}
$$

y entonces

$$
\vec{v} = A^t(\vec{OP} - \vec{p})
$$

Ahora bien, veamos  $\vec{OP}$  en términos del otro sistema coordenado

$$
\begin{array}{rcl}\n\vec{OP} & = & O\vec{Q}_0 + Q_0 \vec{P} \\
& = & (-3, 2) + \tilde{\alpha} Q_0 \vec{Q}_1 + \tilde{\beta} Q_0 \vec{Q}_2 \\
& = & (-3, 2)\tilde{\alpha}(-1, 0) + \tilde{\beta}(0, 1)\n\end{array}
$$

dando a lugar

$$
\left(\begin{array}{c} x \\ y \end{array}\right) = \left(\begin{array}{cc} -1 & 0 \\ 0 & -1 \end{array}\right) \left(\begin{array}{c} \tilde{\alpha} \\ \tilde{\beta} \end{array}\right) + \left(\begin{array}{c} -3 \\ 2 \end{array}\right)
$$

Si observamos estos dos sistema de referencia, podemos obtener una relación para *α*, *β*, ˜*α* y *β*˜

$$
\tilde{\alpha} = -\frac{1}{\sqrt{2}}\alpha + \frac{1}{\sqrt{2}}\beta - 5
$$

$$
\tilde{\beta} = -\frac{1}{\sqrt{2}}\alpha - \frac{1}{\sqrt{2}}\beta + 1
$$

lo que en forma matricial escribimos

$$
\begin{pmatrix} \tilde{\alpha} \\ \tilde{\beta} \end{pmatrix} = \begin{pmatrix} -\frac{1}{\sqrt{2}} & \frac{1}{\sqrt{2}} \\ -\frac{1}{\sqrt{2}} & -\frac{1}{\sqrt{2}} \end{pmatrix} \begin{pmatrix} \alpha \\ \beta \end{pmatrix} + \begin{pmatrix} -5 \\ 1 \end{pmatrix}
$$

lo que escribimos como

$$
\tilde{v} = \tilde{A}v + c
$$

lo que nos permite cambiar de un sistema de referencia a otro.

Observemos c´omo se comporta ese cambio entre los sistemas de referencia programados en Matlab

Mostrar el programa en clase, hacer comentarios de su programación, cambiar los vectores base o los puntos de referencia.

Hacer algunos comentarios